# **GETTING STARTED WITH ANGULAR 2 FOR BACKEND DEVS HAMPUS NILSSON**

<http://hjnilsson.com/downloads/2017-12-15-angular.pdf>

# **DISPOSITION**

▸ Tools

▸ The necessary evils: npm & webpack

- ▸ Angular 2+
- $\blacktriangleright$  Fun ~ !

## **MODERN FRONTEND**

- ▸ Very different from the jQuery days
- Do you know HTML/CSS?
- ▸ In general, you use classes, build views & controllers in a very analogous way to native UI frameworks
- ▶ To support this change from ye olde' days, tooling is necessary

# **DEVELOPMENT TOOLS**

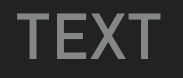

#### **DEVELOPMENT TOOLS**

**OBVIOUSLY THERE ARE OPTIONS**

# **DEVELOPMENT TOOLS**

- ▸ Chrome
	- ▸ Best debugger / inspector
- ▸ Visual Code
	- ▸ Not obviously the best, but tightly integrated and updated often
	- ▸ Microsoft made

# **NODE / NPM**

#### The maven of Frontend

### **NPM / WEB PACK**

- Node is JavaScript run as a program on your local machine, not in the browser
- ▸ Node is what powers JavaScript based servers, but also comes with MANY packages for other purposes

*"The App Store of the command line"* 

▸ The most important function of node for frontend development is compilation & package management

## **GO GET NODE!**

- ▸ Make sure you got an updated version
- ▸ Mystic errors if you use old versions.

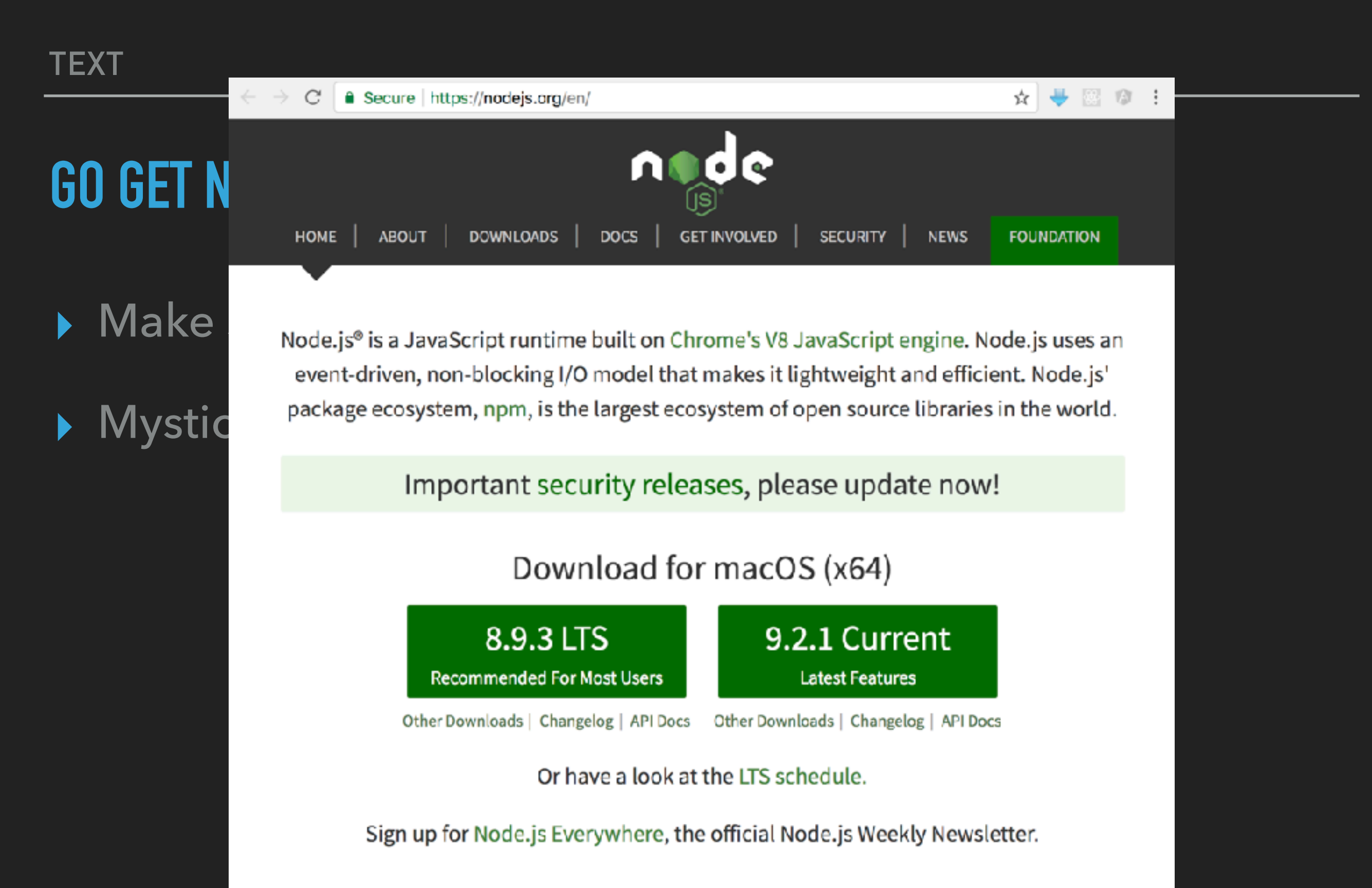

### **NODE COMMANDS**

- ▸ npm install -g <package>
- ▸ npm install --save <package>

# **NODE COMMANDS**

▶ npm install -g <package>

**GLOBAL INSTALL**

▸ npm install --save <package>

#### **NODE COMMANDS** ▶ npm install -g <package> ▸ npm install --save <package> **GLOBAL INSTALL LOCAL INSTALL**

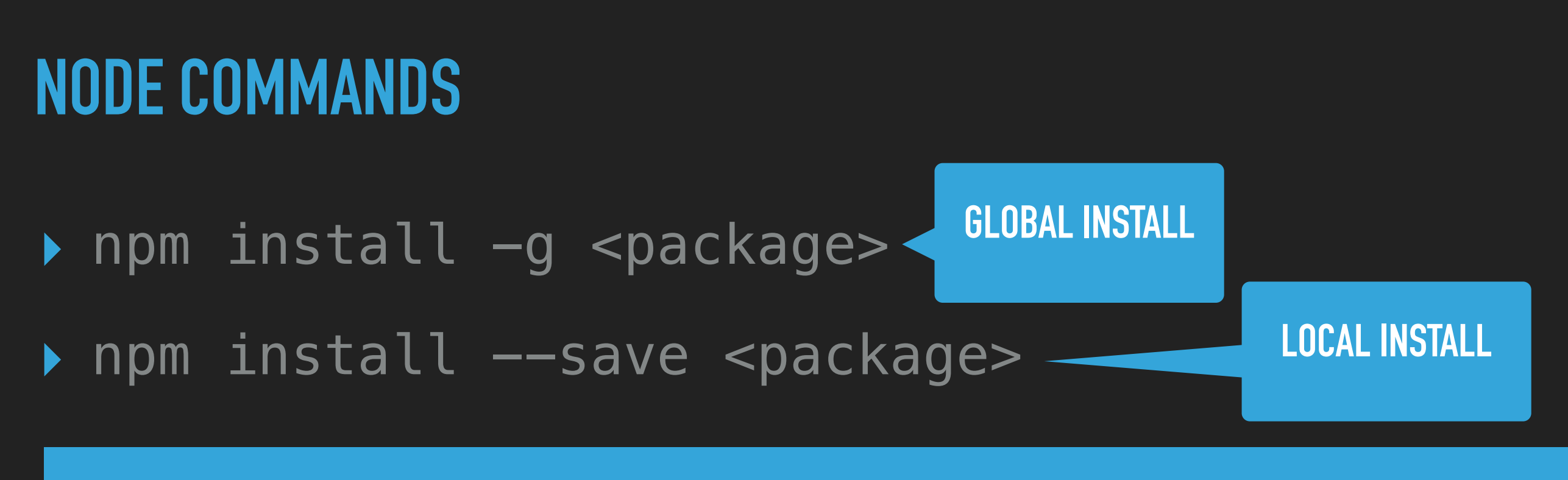

**Word of caution: npm update doesn't do what you think it does (It does not upgrade)**

# **WEBPACK**

## **WEBPACK**

- ▸ The code you write is not able to run in the browser
- ▸ Just like Java / C# etc. can not run directly as an executable, you need to compile it!
- ▸ Webpack is the tool that compiles your code for the browser

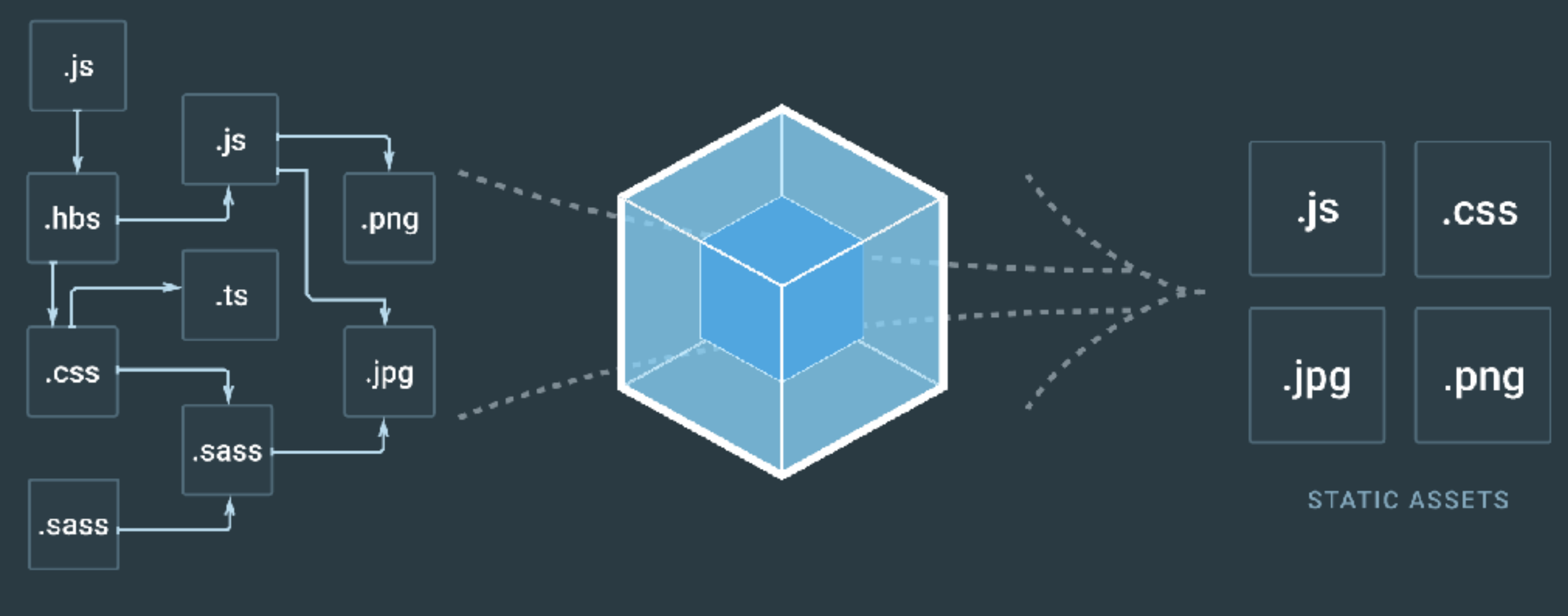

#### MODULES WITH DEPENDENCIES

#### ▸ Webpack handles all frontend resources, not just code

#### **YOU DON'T SEE THIS ANY MORE**

<script src="/resources/external/libs/lodash/lodash.4.6.1.min.js" type="text/javascript"></script> <script src="/resources/external/libs/fra\_cdn/jquery-2.2.2.min.js" type="text/javascript"></script> <script src="/resources/external/libs/menu-aim/menu-aim.2013-modified.min.js" type="text/javascript"></script> <script src="/resources/external/libs/ladda/1.0.0/spin.min.js" type="text/javascript"></script> <script src="/resources/external/libs/ladda/1.0.0/ladda.min.js" type="text/javascript"></script> <script src="/resources/external/libs/moment/2.5.1/moment.min.js" type="text/javascript"></script> script src="/resources/external/libs/moment/2.5.1/nb.js" type="text/javascript"></script> <script src="/resources/external/libs/chartjs/Chart.min.js" type="text/javascript"></script> <script src="/resources/external/libs/daterangepicker/2013-10-12/daterangepicker.js" type="text/javascript"></script> <script src="/resources/external/libs/angular/1.6.6/angular.min.js" type="text/javascript"></script> <script src="/resources/external/libs/angular/1.6.6/angular-route.min.js" type="text/javascript"></script> <script src="/resources/external/libs/angular/1.6.6/angular-sanitize.min.js" type="text/javascript"></script> <script src="/resources/external/libs/angular/1.6.6/angular-animate.min.js" type="text/javascript"></script> <script src="/resources/external/libs/bootstrap/3.3.7/js/bootstrap.min.js" type="text/javascript"></script> <script src="/resources/external/libs/bootstrap/datepicker/1.7.1/js/bootstrap-datepicker.min.js" type="text/javascript"></script> <script src="/resources/external/libs/bootstrap/datepicker/1.7.1/locales/bootstrap-datepicker.nb.min.js" type="text/javascript"></script> script src="/resources/external/libs/bootstrap/bsui\_2.5.0/ui-bootstrap-custom-tpls-2.5.0.js" type="text/javascript"></script> <script src="/resources/external/libs/jq\_fileupload/9.8.1/vendor/jquery.ui.widget.js" type="text/javascript"></script> <script src="/resources/external/libs/jq fileupload/9.8.1/jquery.fileupload.js" type="text/javascript"></script> <script src="/resources/external/libs/iq\_fileupload/9.8.1/iquery.iframe-transport.js" type="text/javascript"></script> <script src="/resources/external/libs/nprogress/0.1.2/nprogress.js" type="text/javascript"></script> <script src="/resources/external/libs/big/big-2.5.0.js" type="text/javascript"></script> <script src="/resources/external/libs/clipboard/1.5.5/clipboard.min.js" type="text/javascript"></script> <script src="/resources/external/libs/commonmark/0.22.0/commonmark.min.js" type="text/javascript"></script> <script src="/resources/external/libs/mousetrap/1.5.3/mousetrap.min.js" type="text/javascript"></script> <script src="/resources/external/libs/mousetrap/1.5.3/plugins/global-bind/mousetrap-global-bind.min.js" type="text/javascript"></script>

#### **YOU SEE THIS:**

<link rel="stylesheet" type="text/css" href="<u>/Static/dist/buf15.css?v=1.0.0.25362</u>" /> <script type="text/javascript" src="<u>/Static/dist/plain-js-libs.js?v=1.0.0.25362</u>" defer></script>

# **NG-CLI**

- ▸ Using web pack directly is \*very\* complicated
- ▶ Angular comes with a tool to abstract webpack away

#### ▸ npm install -g @angular/cli

**THIS IS A GLOBAL TOOL, SO WE USE THE -G OPTION**

#### **NG-CLI**

▸ Getting started

▸ ng new NAME

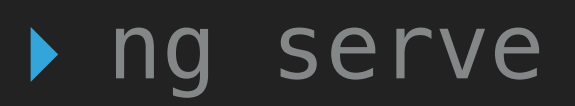

# **LET'S DO IT LIVE!**

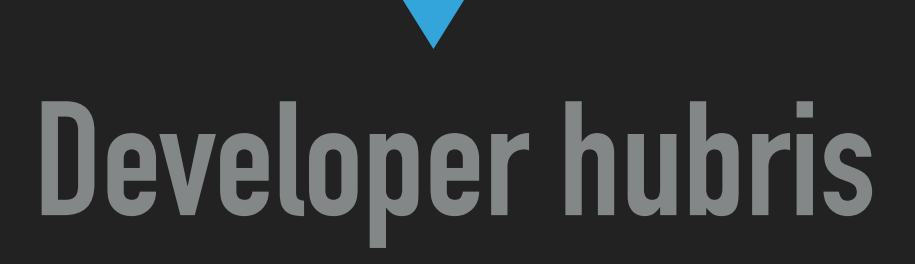

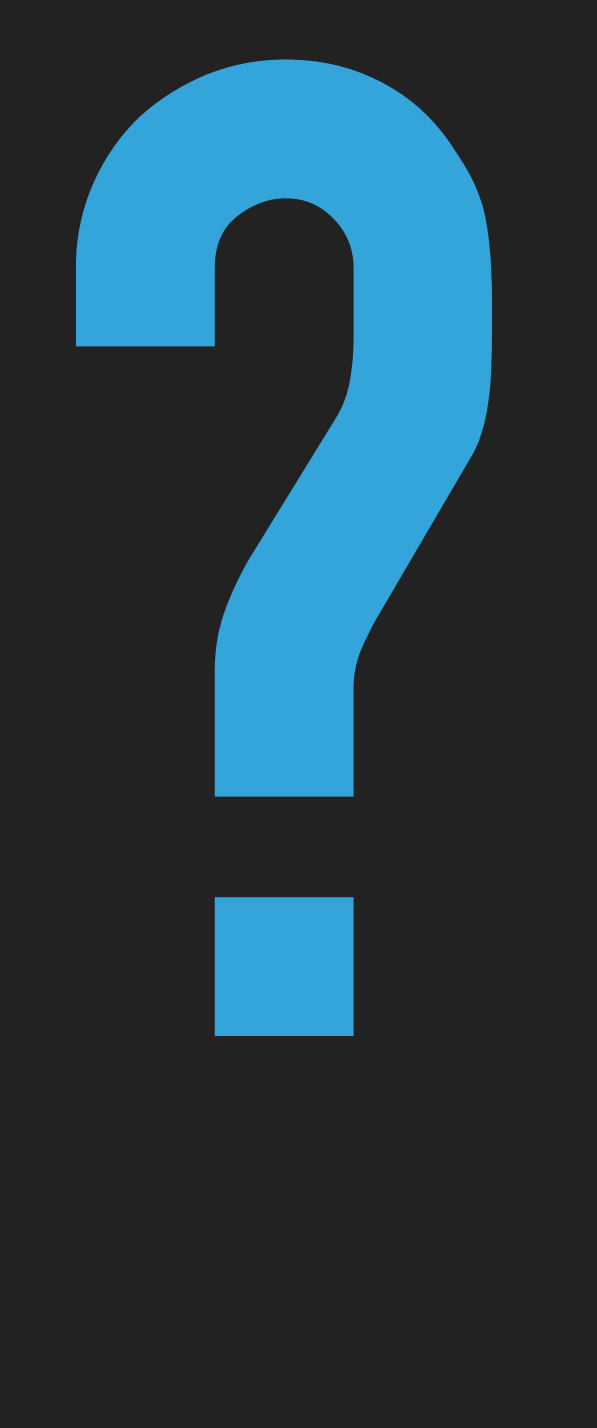

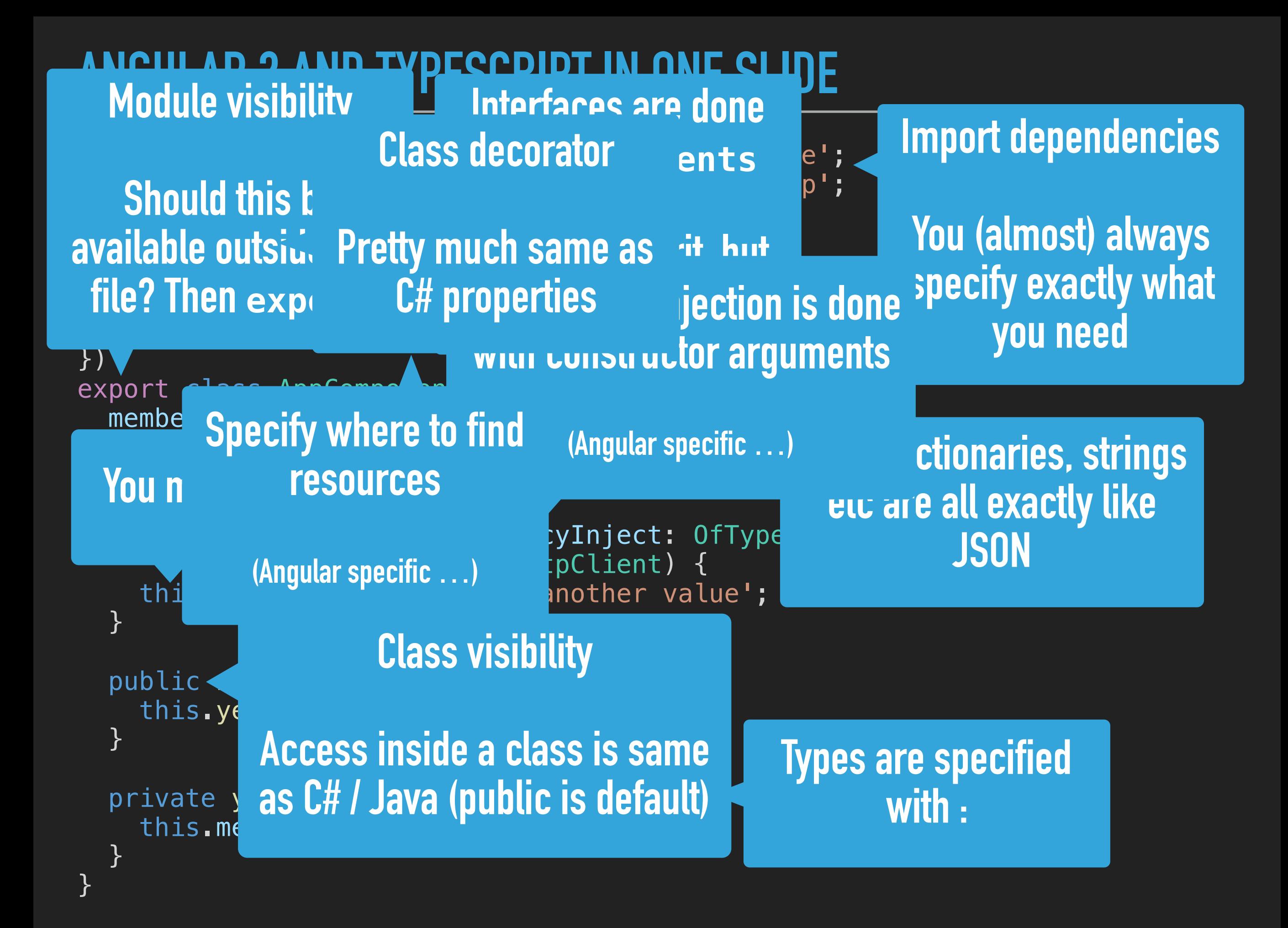

```
import { Component, OnInit } from '@angular/core'; 
import { HttpClient } from '@angular/common/http';
```

```
@Component({ 
   selector: 'app-root', 
   templateUrl: './app.component.html', 
   styleUrls: ['./app.component.scss'] 
}) 
export class AppComponent implements OnInit { 
   memberProperty = 'aValue'; 
  memberList = ['Computas', 'is', 'great'];
   constructor(private dependencyInject: OfType,
                private http: HttpClient) { 
    this.memberProperty = 'to another value';
   } 
   public ngOnInit() { 
     this.yesYouNeedThis(this.memberList); 
   } 
   private yesYouNeedThis(aList : String[]) { 
    this.memberProperty = alist.join('');
  }<br>}
}
```
import { Component, OnInit } from '@angular/core'; import { HttpClient } from '@angular/common/http';

```
@Component({ 
   selector: 'app-root', 
   templateUrl: './app.component.html', 
  styleUrls: ['./app.component.scss']
}) 
export class AppComponent implements OnInit { 
   memberProperty = 'aValue'; 
   memberList = ['Computas', 'is', 'great']; 
  constructor(private dependencyInject: OfType
               private http: HttpClient) { 
    this.memberProperty = 'to another value';
   } 
   public ngOnInit() { 
     this.yesYouNeedThis(this.memberList); 
   } 
   private yesYouNeedThis(aList : String[]) { 
    this.memberProperty = alist.join('');
 }
```
}

**Lists, dictionaries, strings etc are all exactly like JSON**

```
import { Component, OnInit } from '@angular/core'; 
import { HttpClient } from '@angular/common/http';
```

```
@Component({ 
   selector: 'app-root', 
   templateUrl: './app.component.html', 
   styleUrls: ['./app.component.scss'] 
}) 
export class AppComponent implements OnInit { 
   memberProperty = 'aValue'; 
  memberList = ['Computas', 'is', 'great'];
   constructor(private dependencyInject: OfType,
                private http: HttpClient) { 
    this.memberProperty = 'to another value';
   } 
   public ngOnInit() { 
     this.yesYouNeedThis(this.memberList); 
   } 
   private yesYouNeedThis(aList : String[]) { 
    this.memberProperty = alist.join('');
  }<br>}
}
```

```
import { Component, OnInit } from '@angular/core'; 
import { HttpClient } from '@angular/common/http';
```

```
@Component({ 
   selector: 'app-root', 
   templateUrl: './app.component.html', 
   styleUrls: ['./app.component.scss'] 
}) 
export class AppComponent implements OnInit { 
   memberProperty = 'aValue'; 
You must always use this \left| \int s^1 \right|, 'great'];
                                 cyInject: OfType,
               private nttp: nttpClient) {
    this.memberProperty = 'to another value';
   } 
   public ngOnInit() { 
     this.yesYouNeedThis(this.memberList); 
   } 
   private yesYouNeedThis(aList : String[]) { 
    this.memberProperty = alist.join('');
  }<br>}
}
```

```
import { Component, OnInit } from '@angular/core'; 
import { HttpClient } from '@angular/common/http';
```

```
@Component({ 
   selector: 'app-root', 
   templateUrl: './app.component.html', 
   styleUrls: ['./app.component.scss'] 
}) 
export class AppComponent implements OnInit { 
   memberProperty = 'aValue'; 
  memberList = ['Computas', 'is', 'great'];
   constructor(private dependencyInject: OfType,
                private http: HttpClient) { 
    this.memberProperty = 'to another value';
   } 
   public ngOnInit() { 
     this.yesYouNeedThis(this.memberList); 
   } 
   private yesYouNeedThis(aList : String[]) { 
    this.memberProperty = alist.join('');
  }<br>}
}
```

```
import { Component, OnInit } from '@angular/core'; 
import { HttpClient } from '@angular/common/http'; 
@Component({ 
   selector: 'app-root', 
   templateUrl: './app.component.html', 
   styleUrls: ['./app.component.scss'] 
}) 
export class AppComponent implements OnInit { 
   memberProperty = 'aValue'; 
   memberList = ['Computas', 'is', 'great']; 
   constructor(private dependencyInject: OfType,
               private http: HttpClient) {
```

```
this.memberProperty = 'to another value';
 }
```

```
 public ngOnInit() { 
   this.yesYouNeedThis(this.memberList); 
 }
```

```
private yesYouNeedThis(aList : String[])
 this.memberProperty = alist.join('');
}
```
}

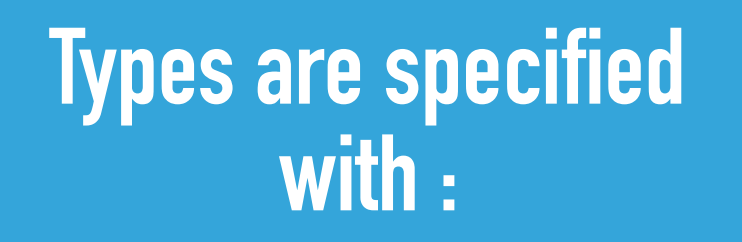

```
import { Component, OnInit } from '@angular/core'; 
import { HttpClient } from '@angular/common/http';
```

```
@Component({ 
   selector: 'app-root', 
   templateUrl: './app.component.html', 
   styleUrls: ['./app.component.scss'] 
}) 
export class AppComponent implements OnInit { 
   memberProperty = 'aValue'; 
  memberList = ['Computas', 'is', 'great'];
   constructor(private dependencyInject: OfType,
                private http: HttpClient) { 
    this.memberProperty = 'to another value';
   } 
   public ngOnInit() { 
     this.yesYouNeedThis(this.memberList); 
   } 
   private yesYouNeedThis(aList : String[]) { 
    this.memberProperty = alist.join('');
  }<br>}
}
```
import { Component, OnInit } from '@angular/core'; import { HttpClient } from '@angular/common/http';

```
@Component({ 
   selector: 'app-root', 
  templateUrl: './app.co
  styleUrls: ['./app.com
}) 
export class AppComponen
  memberProperty = 'aVal\overline{\mathsf{memberList}} = ['Computa] constructor(private dependencyInject: OfType,
                private http: HttpClient) { 
    this.memberProperty = 'to another value';
   } 
   public ngOnInit() { 
     this.yesYouNeedThis(this.memberList); 
   } 
   private yesYouNeedThis(aList : String[]) { 
    this.memberProperty = alist.join('');
 } 
}
                           Dependency injection is done 
                            with constructor arguments 
                                   (Angular specific …)
```

```
import { Component, OnInit } from '@angular/core'; 
import { HttpClient } from '@angular/common/http';
```

```
@Component({ 
   selector: 'app-root', 
   templateUrl: './app.component.html', 
   styleUrls: ['./app.component.scss'] 
}) 
export class AppComponent implements OnInit { 
   memberProperty = 'aValue'; 
  memberList = ['Computas', 'is', 'great'];
   constructor(private dependencyInject: OfType,
                private http: HttpClient) { 
    this.memberProperty = 'to another value';
   } 
   public ngOnInit() { 
     this.yesYouNeedThis(this.memberList); 
   } 
   private yesYouNeedThis(aList : String[]) { 
    this.memberProperty = alist.join('');
  }<br>}
}
```

```
import { Component, OnInit } from '@angular/core'; 
import { HttpClient } from '@angular/common/http';
```

```
@Component({ 
   selector: 'app-root', 
   templateUrl: './app.component.html', 
  styleUrls: ['./app.component.scss']
}) 
export class AppComponent implements OnInit { 
   memberProperty = 'aValue'; 
   memberList = ['Computas', 'is', 'great']; 
   constructor(private dependencyInject: OfType,
                private http: HttpClient) { 
    this.memberProperty = 'to another value';
   } 
  public -
    this.ye
   } 
private y as C# / Java (public is default) {
    \overline{this}.me
 } 
                     Class visibility 
             Access inside a class is same
```
}

```
import { Component, OnInit } from '@angular/core'; 
import { HttpClient } from '@angular/common/http';
```

```
@Component({ 
   selector: 'app-root', 
   templateUrl: './app.component.html', 
   styleUrls: ['./app.component.scss'] 
}) 
export class AppComponent implements OnInit { 
   memberProperty = 'aValue'; 
  memberList = ['Computas', 'is', 'great'];
   constructor(private dependencyInject: OfType,
                private http: HttpClient) { 
    this.memberProperty = 'to another value';
   } 
   public ngOnInit() { 
     this.yesYouNeedThis(this.memberList); 
   } 
   private yesYouNeedThis(aList : String[]) { 
    this.memberProperty = alist.join('');
  }<br>}
}
```
#### **ANGULAR 2 AND THE SCRIPT IN ONE SLIDE Module visibility**

available outside this  $\mathbf{r}$  and  $\mathbf{r}$  and  $\mathbf{r}$ THE! INEN export component.html', **Should this be file? Then export**

})

}

Init } from '@angular/core'; from '@angular/common/http';

```
omponent.scss']
```

```
export class AppComponent implements OnInit { 
   memberProperty = 'aValue';
```

```
 memberList = ['Computas', 'is', 'great'];
```

```
 constructor(private dependencyInject: OfType,
             private http: HttpClient) { 
  this. memberProperty = 'to another value';
 }
```

```
 public ngOnInit() { 
   this.yesYouNeedThis(this.memberList); 
 }
```

```
 private yesYouNeedThis(aList : String[]) { 
   this.memberProperty = alist.join('');
 }
```

```
import { Component, OnInit } from '@angular/core'; 
import { HttpClient } from '@angular/common/http';
```

```
@Component({ 
   selector: 'app-root', 
   templateUrl: './app.component.html', 
   styleUrls: ['./app.component.scss'] 
}) 
export class AppComponent implements OnInit { 
   memberProperty = 'aValue'; 
  memberList = ['Computas', 'is', 'great'];
   constructor(private dependencyInject: OfType,
                private http: HttpClient) { 
    this.memberProperty = 'to another value';
   } 
   public ngOnInit() { 
     this.yesYouNeedThis(this.memberList); 
   } 
   private yesYouNeedThis(aList : String[]) { 
    this.memberProperty = alist.join('');
  }<br>}
}
```

```
ANGULAR 2 AND TYPESCRIPT
import \{ Component, OnI\}import {HttpClient} f
@Component({ 
   selector: 'app-root', 
  templateUrl: './app.com
  styleUrls: ['./app.com
}) 
export class AppComponent implements OnInit { 
   memberProperty = 'aValue'; 
   memberList = ['Computas', 'is', 'great']; 
   constructor(private dependencyInject: OfType,
               private http: HttpClient) { 
    this. memberProperty = 'to another value';
   } 
   public ngOnInit() { 
     this.yesYouNeedThis(this.memberList); 
   } 
   private yesYouNeedThis(aList : String[]) { 
    this.memberProperty = alist.join('');
 } 
}
                          Interfaces are done 
                           with implements
                          (You can inherit, but 
                              uncommon)
```

```
import { Component, OnInit } from '@angular/core'; 
import { HttpClient } from '@angular/common/http';
```

```
@Component({ 
   selector: 'app-root', 
   templateUrl: './app.component.html', 
   styleUrls: ['./app.component.scss'] 
}) 
export class AppComponent implements OnInit { 
   memberProperty = 'aValue'; 
  memberList = ['Computas', 'is', 'great'];
   constructor(private dependencyInject: OfType,
                private http: HttpClient) { 
    this.memberProperty = 'to another value';
   } 
   public ngOnInit() { 
     this.yesYouNeedThis(this.memberList); 
   } 
   private yesYouNeedThis(aList : String[]) { 
    this.memberProperty = alist.join('');
  }<br>}
}
```
import { Component, OnInit } from '@angular/core'; import { HttpClient } from '@angular/common/http';

```
@Component({ 
   selector: 'app-root', 
   templateUrl: './app.component.html', 
  styleUrls: ['./app.component.scss']
}) 
export class AppComponent implements OnInit { 
   memberProperty = 'aValue'; 
   memberList = ['Computas', 'is', 'great']; 
   constructor(private dependencyInject: OfType,
                private http: HttpClient) { 
    this. memberProperty = ' to another value';
   } 
   public ngOnInit() { 
     this.yesYouNeedThis(this.memberList); 
   } 
   private yesYouNeedThis(aList : String[]) { 
    this.memberProperty = alist.join('');
 } 
}
```
**Import dependencies** 

**You (almost) always specify exactly what you need**

```
import { Component, OnInit } from '@angular/core'; 
import { HttpClient } from '@angular/common/http';
```

```
@Component({ 
   selector: 'app-root', 
   templateUrl: './app.component.html', 
   styleUrls: ['./app.component.scss'] 
}) 
export class AppComponent implements OnInit { 
   memberProperty = 'aValue'; 
  memberList = ['Computas', 'is', 'great'];
   constructor(private dependencyInject: OfType,
                private http: HttpClient) { 
    this.memberProperty = 'to another value';
   } 
   public ngOnInit() { 
     this.yesYouNeedThis(this.memberList); 
   } 
   private yesYouNeedThis(aList : String[]) { 
    this.memberProperty = alist.join('');
  }<br>}
}
```

```
import { Component, OnInit } from '@angular/core'; 
import { HttpClient } from the second state f from f@Component({ 
  selector: 'app
templateUrl: LetteReformeries
  styleUrls: ['
}) 
export class AppComponent implements OnInit { 
   memberProperty = 'aValue'; 
   memberList = ['Computas', 'is', 'great']; 
   constructor(private dependencyInject: OfType,
               private http: HttpClient) { 
    this. memberProperty = 'to another value';
   } 
   public ngOnInit() { 
     this.yesYouNeedThis(this.memberList); 
   } 
   private yesYouNeedThis(aList : String[]) { 
    this.memberProperty = alist.join('');
 } 
}
                    Class decorator 
                 Pretty much same as 
                     C# properties
```

```
import { Component, OnInit } from '@angular/core'; 
import { HttpClient } from '@angular/common/http';
```

```
@Component({ 
   selector: 'app-root', 
   templateUrl: './app.component.html', 
   styleUrls: ['./app.component.scss'] 
}) 
export class AppComponent implements OnInit { 
   memberProperty = 'aValue'; 
  memberList = [ 'Computas', 'is', 'great'];
   constructor(private dependencyInject: OfType,
                private http: HttpClient) { 
    this.memberProperty = 'to another value';
   } 
   public ngOnInit() { 
     this.yesYouNeedThis(this.memberList); 
   } 
   private yesYouNeedThis(aList : String[]) { 
    this.memberProperty = alist.join('');
  }<br>}
}
```
import { Component, OnInit } from '@angular/core'; import { HttpClient } from '@angular/common/http';

```
@Component({ 
   selector: 'app-root', 
   templateUrl: './app.component.html', 
  styleUrls: ['./app.component.scss']
}) 
export class AppCompo bet implements OnInit {
<sup>membe</sup> Specify where to find
  member = and tesources and is the "great"];
  constructor(private dependencyInject: OfType,
(Angular specific ...)    dependent) {        (Angular specific ...)
    this wing the second the second the second that \mathbf{L} } 
                resources
```

```
 public ngOnInit() { 
   this.yesYouNeedThis(this.memberList); 
 } 
 private yesYouNeedThis(aList : String[]) { 
  this.memberProperty = alist.join('');
 }
```
}

```
import { Component, OnInit } from '@angular/core'; 
import { HttpClient } from '@angular/common/http';
```

```
@Component({ 
   selector: 'app-root', 
   templateUrl: './app.component.html', 
   styleUrls: ['./app.component.scss'] 
}) 
export class AppComponent implements OnInit { 
   memberProperty = 'aValue'; 
  memberList = [ 'Computas', 'is', 'great'];
   constructor(private dependencyInject: OfType,
                private http: HttpClient) { 
    this.memberProperty = 'to another value';
   } 
   public ngOnInit() { 
     this.yesYouNeedThis(this.memberList); 
   } 
   private yesYouNeedThis(aList : String[]) { 
    this.memberProperty = alist.join('');
  }<br>}
}
```
# **LET'S DO IT LIVE!**

#### **… AND SOMETHING FUN THIS TIME**

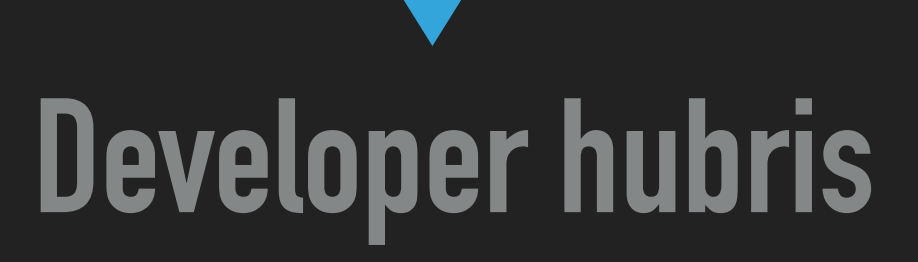

#### **TEXT**

# **COMPUTAS SPONSORED GITHUB SEARCH!**

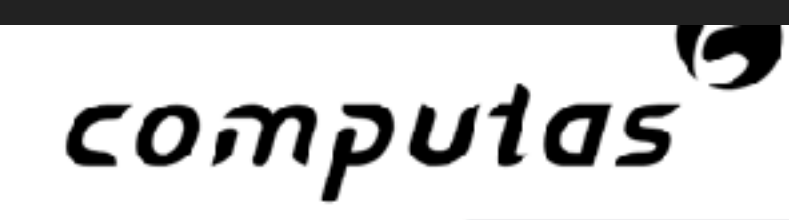

#### Github repos:

computas

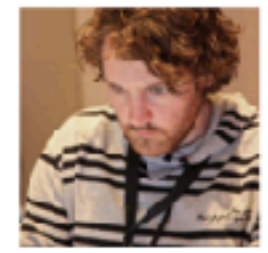

bjartwolf/computas-play, 2 stars

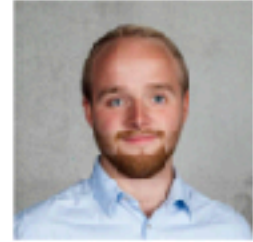

espenmeidell/IOT\_Hackathon, 0 stars

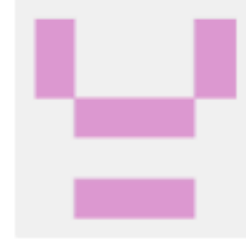

bflugon/iot-hackathon, 0 stars

Go!

#### **THE FINAL TEMPLATE**

```
<!-- The content below is only a placeholder and can be replaced. -- >
<div class="container">
 div style="text-align:center">
   \nightharpoonuph1
     Hello
   \le/h1
    <svg class="logo" focusable="false" xmlns="http://www.w3.org/2000/svg" viewBox="0 0 389.33334 121.33333">
     o ath d="M22.255 66.15h13.657s-4.647 8-9.505 8.23c-10 .568-14.522 1.292-16.814 9.443-1.65 5.718 1 7.505 10.522 7.937 7.926.39 6.697 8.24 6.697 8.24h-14.22c-11 0-14.306-6 يصاحح بالمستمر بالمستمر بالمستمر بالمستمر بالمستمر ب
      <path d="M383.724 13.76c-2.37 5.864-8.047 9.713-14.37 9.75-14.562.22-21 2.792-23.818 10.922-1.572 4.51-.54 8.328 2.12 9.37 4.016 1.557 13.156-10.214 20.155-3.65 7 5.556-
   </svq>
 </div-
  div class="row"
    -div class-"col-md-6">
    \leh2 Github repos:\le/h2>
    \leq div><div class="col-md-6">
      <form class="input-group">
        <input type="text" name="searchFor" class="form-control" placeholder="Search for..." aria-label="Search for..." [(ngModel]]="searchString">
        <span class="input-group-btn">
          -<button class="btn btn-secondary" type="submit" (click)="onSearch()">Go!</button>
        \langle span\rangle\le/form>
    </div>
    div class-"col-12">
      -ul class="repo-list list-group">
        <li *ngFor="let repo of repositories" class="list-group-item">
          sing src="{{repo.owner.avatar_url}}">
          <a href="{{repo.html_url}}">{{repo.full_name}}</a>
          <span>, {{repo.stargazers_count}} stars</span>
       </11</ul >\sim/div-
 \le/div>
c/div
```
## **THE STYLING**

#### ▸ styles.scss (global)

/\* You can add global styles to this file, and also import other style files \*/ @import '../node\_modules/bootstrap/scss/bootstrap.scss';

#### ▸ app.component.scss (local to component)

\$logo-width: 300px;

```
\Box. logo {
      width: $logo-width;
  4
\equiv img {
      width: 100px;
  -1
```
# **THE APP MODULE**

#### ▸ Need to provide HttpClient and FormsModule for extra functionality.

import { BrowserModule } from '@angular/platform-browser'; import { NgModule } from '@angular/core';

import { AppComponent } from './app.component'; import { HttpClientModule } from '@angular/common/http'; import { FormsModule } from '@angular/forms';

```
@NgModule({
  declarations: [
    AppComponent
  a,
  imports: [
    BrowserModule,
   HttpClientModule,
    FormsModule,
  ū,
  providers: [],
  bootstrap: [AppComponent]
\mathcal{Y}export class AppModule { }
```
#### **PACKAGE.JSON**

```
"tint": "ng tint",
  "e2e": "ng e2e"
Ъ,
"private": true,
"dependencies": {
  "@angular/animations": "^5.0.0",
  "@angular/common": "^5.0.0",
  "@angular/compiler": "^5.0.0",
  "@angular/core": "^5.0.0",
  "@angular/forms": "^5.0.0",
  "@angular/http": "^5.0.0",
  "@angular/platform-browser": "^5.0.0",
  "@angular/platform-browser-dynamic": "^5.0.0",
  "@angular/router": "^5.0.0",
  "bootstrap": "^4.0.0-beta.2",
  "core-js": "^{\circ}2.4.1",
 "rxjs": "^5.5.2",
  "zone.js": "^0.8.14"
Ъ,
"devDependencies": {
  "@angular/cli": "1.6.1",
  "@angular/compiler-cli": "^5.0.0",
  "@angular/language-service": "^5.0.0",
  "@types/jasmine": "~2.5.53",
 "@types/jasminewd2": "~2.0.2",
```
#### **WE INSTALLED BOOTSTRAP**

## **TASKS.JSON**

#### ▸ Make your life easier

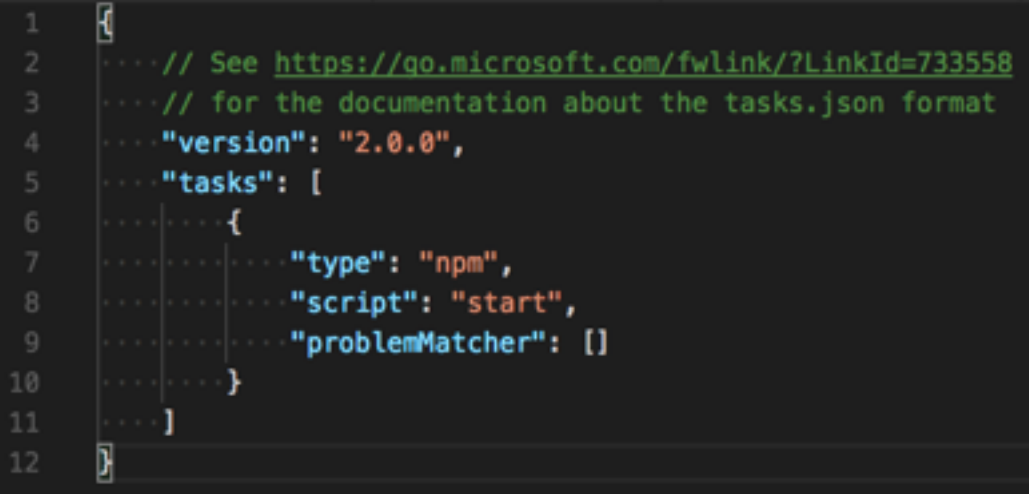

# **COMPARISONS**

#### **Angular React Vue**

- Batteries included
- Strong TypeScript support
- Strong backing by Google

**Strengths**

• One way to do things

- Simplest
- Very widely used
- Battle tested
- Strong backing by Facebook, Pinterest, LinkedIn
- Simple
- Very quick to get started
- More batteries than React (less than Angular)

**Weaknesses** • Very complex, many moving parts • Opinionated • Needs supplementary libraries • Complex setup • No huge backer • Tooling is slightly behind

## **ELECTRON**

#### ▸ Many apps nowadays are actually React apps

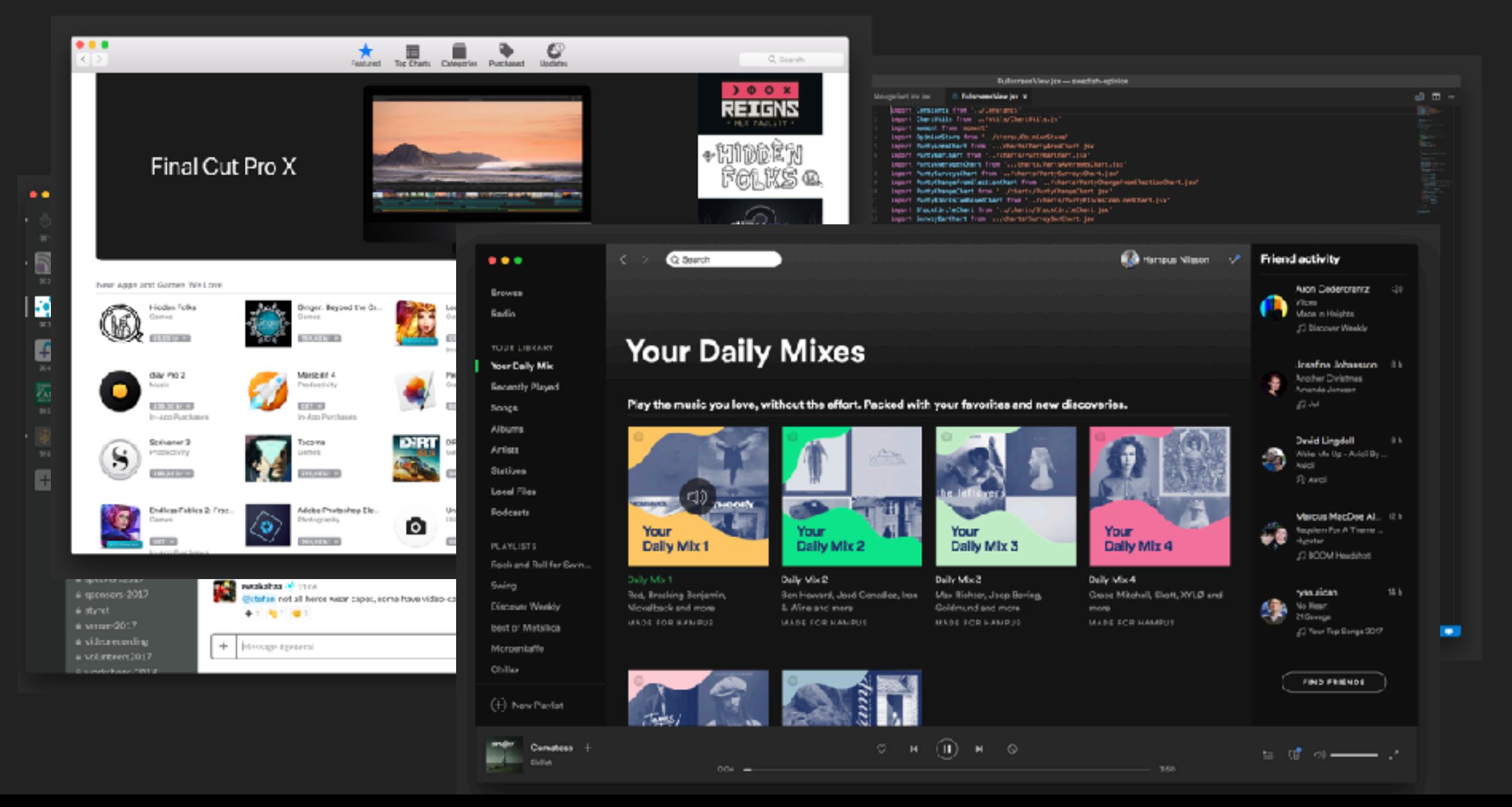

# **ELECTRON**

- ▸ Many benefits, easy styling, great tools, easy to update
- ▸ Works in both desktop and browser
- ▶ Potential for clients?

#### **TAKEAWAYS**

- ▸ Install node
- ▸ Get ng cli, ng new github-searcher
- ▸ Take the tour of heroes
- ▸ TypeScript is very similar to Java/C# (and for regular JavaScript, don't type the types!
- ▸ Well designed APIs make querying easy
- ▸ You learn the errors… after a long time.

## **RESOURCES (JUST GOOGLE THESE THINGS) LIKE, WHO REMEMBERS LINKS?**

- ▸ Angular Tour of Heroes
- ▸ Visual code
- ▸ ng-cli
- ▸ TypeScript
- Protractor / Webdriver IO
- ▸ Vue / React / Electron

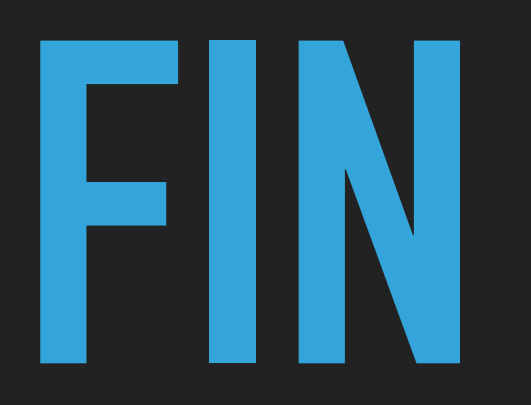

#### Hampus Nilsson

[https://hjnilsson.com/downloads/2017-12-15-angular.pdf](http://hjnilsson.com/downloads/2017-12-15-angular.pdf)